# **Proyecto final de curso Android: Fundamentos de Programación (julio - noviembre 2014)**

#### **Nombre de la aplicación:** Consclinicas

**Autor:** Martins Gomes, Ana Lidia

#### **Qué hace la aplicación:**

Versión para Android el cual consulta las clínicas y/o hospitales de la región y otorga al usuario información del centro hospitalario, la información que podemos mostrar esta: dirección, teléfono, pagina web, especialidades que atiende el centro médico, si posee farmacia dentro del centro y su ubicación.

#### **Licencia:**

Autorizo la difusión del código fuente con fines educativos siempre que se haga referencia al autor bajo los términos generales de la licencia ["Academic Free License](http://opensource.org/licenses/academic.php)  [v.3.0"](http://opensource.org/licenses/academic.php).

#### **A destacar:**

- Los estilos del aplicativo están en el archivo styles.xml
- La vista inicial ha sido rediseñada para verse correctamente en vertical y horizontal.
- Consulta las clínicas y su detalle a través de servicio web.
- Ubicación de la clínica por medio de GPS.
- Consulta de la clínica por medio de país, estado y ciudad por medio de servicio web.

### **Cómo lo hace:**

En el programa la clase principal es Consclinicas el cual a través de la clase GetClinicas que es un descendiente de AsyncTask permite consultar el servicio web (restful) de las clínicas, adicionalmente se muestra un menú bar dos opciones, una opción es la ubicación en el mapa el cual mostrará usuario su posición actual y las clínicas de la lista, para realizar esto nos apoyamos en la clase Mapa. La otra opción es la búsqueda de las clínicas, mostrando un AlertDialog el cual tiene tres Spinner el cual corresponde a país, estado y ciudad, el evento de seleccionar una opción invocara a la clase AsyncWSCall que es el encargado de invocar al servicio web (restfull) correspondiente a estado o ciudad de acuerdo al parámetro seleccionado.

- **Servicios web involucrados** 
	- o Consulta de clínicas: [http://consclinicasws.tecsinet.com/clinicas\\_ws.php](http://consclinicasws.tecsinet.com/clinicas_ws.php)
- Parámetro: id=## (donde ## corresponde al id de la clínica)
- Parámetro: idciudad=## (donde ## corresponde al idciudad de la ciudad)
- o Consulta de estados: [http://consclinicasws.tecsinet.com/estados\\_ws.php](http://consclinicasws.tecsinet.com/estados_ws.php)
	- Parámetro: idpais=1 (Venezuela) idpais=2 (España)
- o Consulta de ciudad: [http://consclinicasws.tecsinet.com/ciudades\\_ws.php](http://consclinicasws.tecsinet.com/ciudades_ws.php)
	- Parámetro: idestado=## (donde ## corresponde al estado a consultar)

Luego para el detalle de la clínica se involucra la clase ClinicaActivity que es descendiente de la clase Activity y permite redireccionar para mostrar en el mapa la ubicación de la clínica esto se hace a través de la clase Mapa y para mover la ubicación de la clínica seleccionada se utiliza la longitud y la latitud que se pasó como parámetros, también se puede llamar a la clínica e ir a la página web de la clínica.

## **Captura de pantallas:**

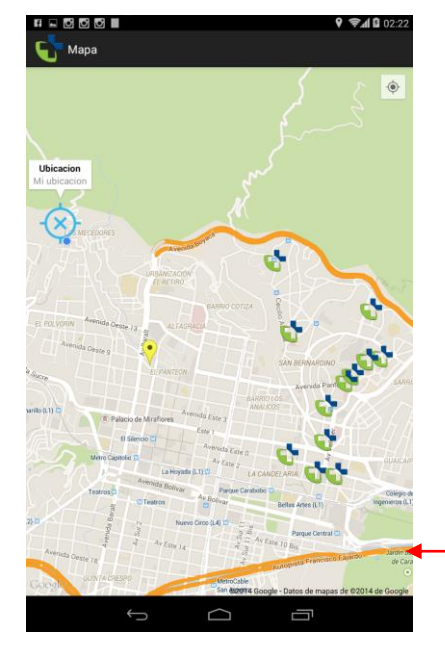

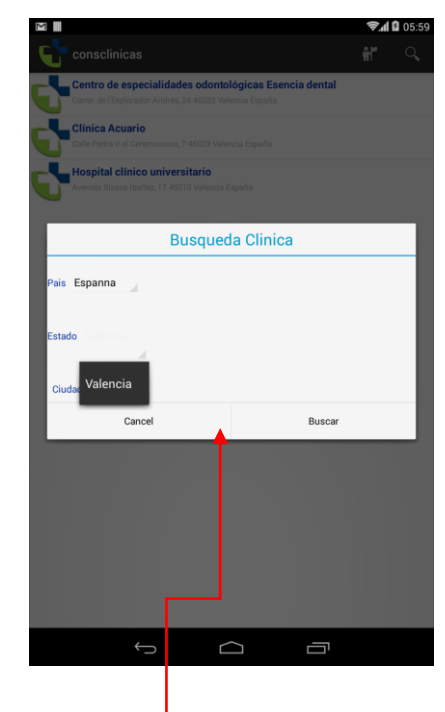

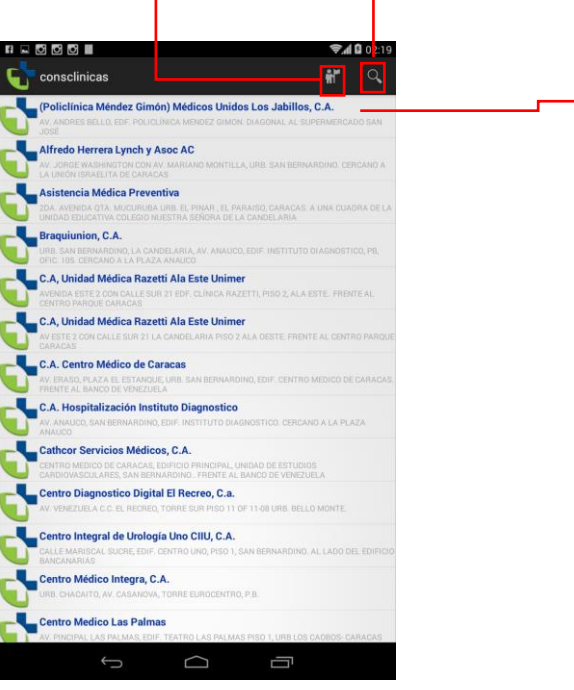

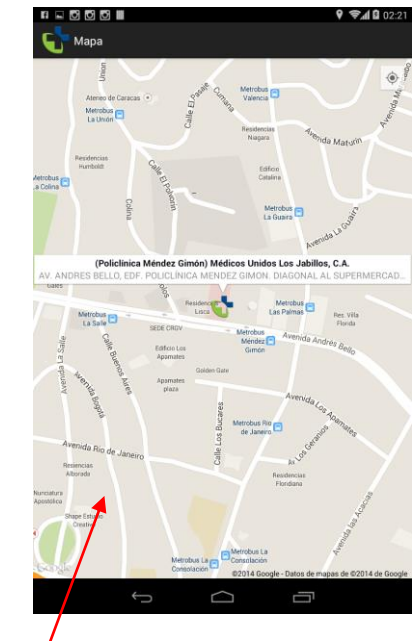

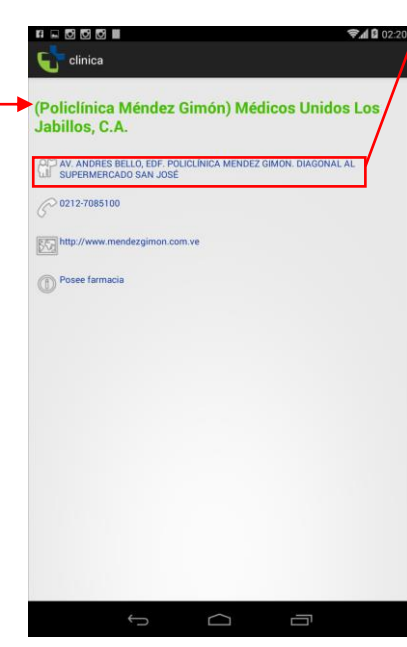